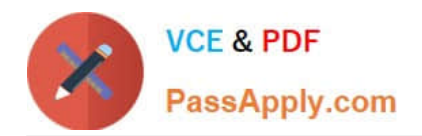

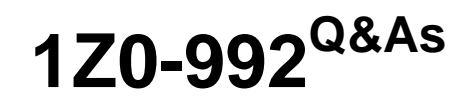

Oracle Planning Central Cloud Service 2017 Implementation Essentials

# **Pass Oracle 1Z0-992 Exam with 100% Guarantee**

Free Download Real Questions & Answers **PDF** and **VCE** file from:

**https://www.passapply.com/1z0-992.html**

100% Passing Guarantee 100% Money Back Assurance

Following Questions and Answers are all new published by Oracle Official Exam Center

**C** Instant Download After Purchase **83 100% Money Back Guarantee** 

- 365 Days Free Update
- 800,000+ Satisfied Customers

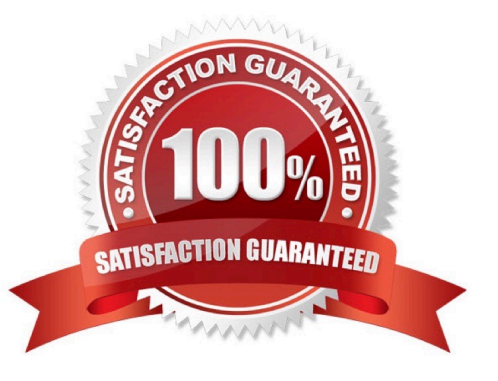

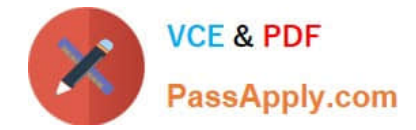

### **QUESTION 1**

Which KPIs are available to measure forecasting accuracy and specify how these measures aggregated from itemorganization level to higher levels.

A. MAPE, MAD, and Bias are used to measure forecast accuracy. MAD and Bias are aggregated using sum. MAPE is aggregated using weighted average.

B. MAPE, MAD, and Bias are used to measure forecast accuracy. MAPE and Bias are aggregated using weighted average. MAD is aggregated using sum.

C. MAPE, MFE, and Bias are used to measure forecast accuracy. MAPE and Bias are aggregated using weighted average. MFE is aggregated using sum.

D. MAPE, MFE, and Bias are used to measure forecast accuracy. MAPE and MFE are aggregated using weighted average. Bias is aggregated using sum.

#### Correct Answer: A

#### **QUESTION 2**

What is one method of associating a Safety Stock Quantity value to an item?

A. Upload the value using File Based Data Import (FBDI)

B. Enter your value in the Safety Stock Quantity column in the Items page.

- C. Run the Safety Stock Quantity Update Process.
- D. Enter your value in the Safety Stock Quantity Override column in the Items page.

Correct Answer: B

Reference: https://docs.oracle.com/en/cloud/saas/supply-chain-management/r13-update18a/faupc/manage-supplyplans.html#FAUPC2087961

# **QUESTION 3**

As the planner, you have made some changes to a few of the specifications for items in your simulation sets. You would like to run one of your existing Demand and Supply Plans that contains this simulation set to see how these changes impact the plan.

Which option shows the steps you must complete in order to ensure that when you run your existing Demand and Supply plan, it contains your changes to the simulation set?

A. When the Demand and Supply Plan is run, verify that \\'Recalculate Safety Stock\\' is selected in the Details section.

B. You are only able to update one item attribute at a time. Since you have changed multiple attributes, you will be unable to update and run this plan.

C. When the Demand and Supply Plan is run, verify that \\'Refresh with current data\\' is selected in the Details section.

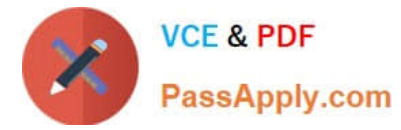

D. No additional steps are necessary. Any plans that contain your simulation set will automatically be updated with the changes.

Correct Answer: C

# **QUESTION 4**

The structure of the Plan Summary Layout is a predefined

- A. Material Plan view
- B. Set of Exceptions
- C. Supply Demand Workbench
- D. Set of Infotiles
- E. Group of Reports

Correct Answer: D

# **QUESTION 5**

Your customer wants to be able to manually change the input values in purchase orders and transfer orders for the suggested plan recommendations. Which two recommendations are released by supply chain planning to Oracle Supply Chain Orchestration Cloud? (Choose two.)

- A. Schedule planned orders for make, buy, and transfer of supplies
- B. New planned orders for make, buy, and transfer of supplies
- C. Reschedules of existing make, buy, and transfer supplies
- D. Reschedules of sales orders, make, and buy

Correct Answer: BC

### **QUESTION 6**

You have created several infotiles based on the client requirements. You now want to group them together for display. How do you accomplish this?

A. First build them into an info set in Manage Infosets. Then open the info set on the plan by going to Open (choose area) > Choose info set.

B. No need to group them. Open them directly on the plan going to Open (choose area) > Choose Infotile.

C. First build them into a tile set in Manage Table, Graphs, and Analysis Sets. Then open the tile set on the plan by going to Open (choose area) > Choose tile set.

D. First build them into a planning group in Manage Planning Groups. Then open the planning group on the plan by

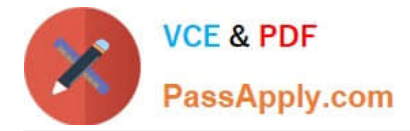

going to Open (choose area) > Choose planning group.

E. First build them into a planning measure in Manage Planning Measures. Then open the planning measure on the plan by going to Open (choose area) > Choose planning measure.

Correct Answer: C

Reference: https://docs.oracle.com/en/cloud/saas/supply-chain-management/18b/fausp/using-supply-planning.pdf (p.26)

# **QUESTION 7**

Your current shipments forecast for Jan 2018 is 1000 and the demand planner determines that the forecast should be 1500. Describe how the demand planner can override shipments forecast. Also, what happens to the final shipments forecast measure when the demand plan is run again and the shipments forecast value changes to 1250?

A. Open a table with the Adjusted Shipments Forecast measure and enter 1500. The Final Shipments Forecast measure will change to 1500 and the value will persist during subsequent demand plan runs.

B. Open a table with the Shipments Forecast measure and override it to 1500. The Final Shipments Forecast measure will change to 1500 and the value will persist during subsequent demand plan runs.

C. Open a table with the Shipments Forecast measure and override it to 1500. The Final Shipments Forecast measure will change to 1500. During the subsequent demand plan run, the Final Shipments Forecast value will change to 1250.

D. Open a table with the Adjusted Shipments Forecast measure and enter 1500. The Final Shipments Forecast measure will change to 1500. During the subsequent demand plan run, the Final Shipments Forecast value will change to 1250.

Correct Answer: B

#### **QUESTION 8**

Your clients want to simulate how canceling demand may impact a plan. Which two steps must be done to simulate this change? (Choose two.)

A. Run plan with \\'Do not refresh with current data\\'

B. Manage Plans > Edit Plan Options > Add simulation set

C. Open plan > View Supplies and Demands > Firm the demand and set firm quantity to 0 > Save changes

D. Open plan > View Supplies and Demands > Remove the sales order from the plan and firm demand > Save changes

E. Run plan with \\'Refresh with current data\\'

Correct Answer: BC

#### **QUESTION 9**

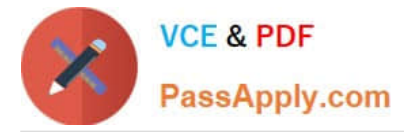

In which situation would Bills of Distribution be more effective than Sourcing Rules?

A. When Organization A, Organization B, and Organization C make their own products

B. When Organization A buys from a Supplier; Organization B transfers from Organization A, and Organization C transfers from Organization B

- C. When all organizations transfer 50% of the material from Organization B, and 50% from Organization C
- D. When all organizations are buying from a single outside supplier
- E. When Organization A, Organization B, and Organization C transfer from Organization C

Correct Answer: C

Reference: https://docs.oracle.com/cd/A60725\_05/html/comnls/us/mrp/srbod.htm

#### **QUESTION 10**

Your client wants to utilize product categories on sourcing rules. They have created a new category for this and populated the items for it.

Where do they set up the category planning uses when evaluating sourcing rules?

- A. Manage Planning Profile Options
- B. Manage Plans
- C. Manage Sourcing Rules
- D. Manage Assignment Sets
- E. Manage Planning Source Systems

Correct Answer: D

# **QUESTION 11**

Your client has made a change to item costs. What type of collection do they need to run to only pick up this change?

- A. Run targeted collection for item costs.
- B. Must run full data collection. It is not possible to update just item costs.
- C. Run net change collection for item costs.
- D. Item costs cannot be updated via a data collection processes.
- E. Item costs is automatically updated. No data collection is necessary.

Correct Answer: A

Reference: https://docs.oracle.com/en/cloud/saas/supply-chain-management/r13-update17d/fasop/scm-cloud-using-

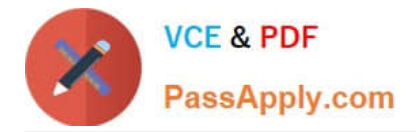

sales-and-operations-planning.pdf

# **QUESTION 12**

A customer would like to account for the production loss in the supply planning process using the item shrinkage rate planning specification.

Which statement reflects the system behavior to meet this requirement?

- A. Planning process reduces the demand based on shrinkage factor and keeps the supply quantity as is.
- B. Planning calculation does not support shrinkage functionality.
- C. Planning calculates no additional demand but creates the additional required supply based on shrinkage factor.
- D. Planning calculation creates scrap demand to compensate for loss and maintains supply.

Correct Answer: D

Reference: https://docs.oracle.com/cloud/r13\_update17c/scmcs\_gs/FAUPC/FAUPC2137548.htm

[1Z0-992 PDF Dumps](https://www.passapply.com/1z0-992.html) [1Z0-992 VCE Dumps](https://www.passapply.com/1z0-992.html) [1Z0-992 Practice Test](https://www.passapply.com/1z0-992.html)

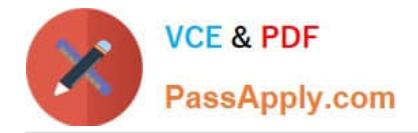

To Read the Whole Q&As, please purchase the Complete Version from Our website.

# **Try our product !**

100% Guaranteed Success 100% Money Back Guarantee 365 Days Free Update Instant Download After Purchase 24x7 Customer Support Average 99.9% Success Rate More than 800,000 Satisfied Customers Worldwide Multi-Platform capabilities - Windows, Mac, Android, iPhone, iPod, iPad, Kindle

We provide exam PDF and VCE of Cisco, Microsoft, IBM, CompTIA, Oracle and other IT Certifications. You can view Vendor list of All Certification Exams offered:

# https://www.passapply.com/allproducts

# **Need Help**

Please provide as much detail as possible so we can best assist you. To update a previously submitted ticket:

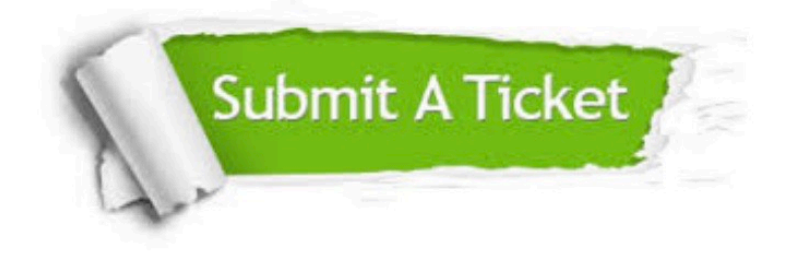

#### **One Year Free Update**

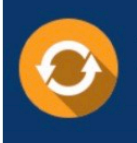

Free update is available within One fear after your purchase. After One Year, you will get 50% discounts for updating. And we are proud to .<br>poast a 24/7 efficient Customer Support system via Email

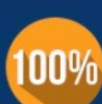

**Money Back Guarantee** To ensure that you are spending on

quality products, we provide 100% money back guarantee for 30 days from the date of purchase

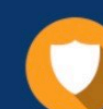

#### **Security & Privacy**

We respect customer privacy. We use McAfee's security service to provide you with utmost security for vour personal information & peace of mind.

Any charges made through this site will appear as Global Simulators Limited. All trademarks are the property of their respective owners. Copyright © passapply, All Rights Reserved.